Postfach 7001 Chur Tel. 081 257 41 11 Fax 081 257 42 22 www.sva.gr.ch

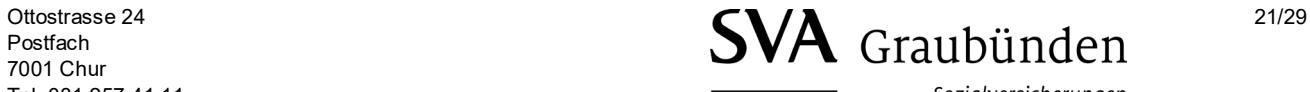

Sozialversicherungen Assicuranzas socialas Assicurazioni sociali

## **Anmeldung für Filialen / Zweigniederlassungen im Kanton Graubünden (FAK-Betriebe)**

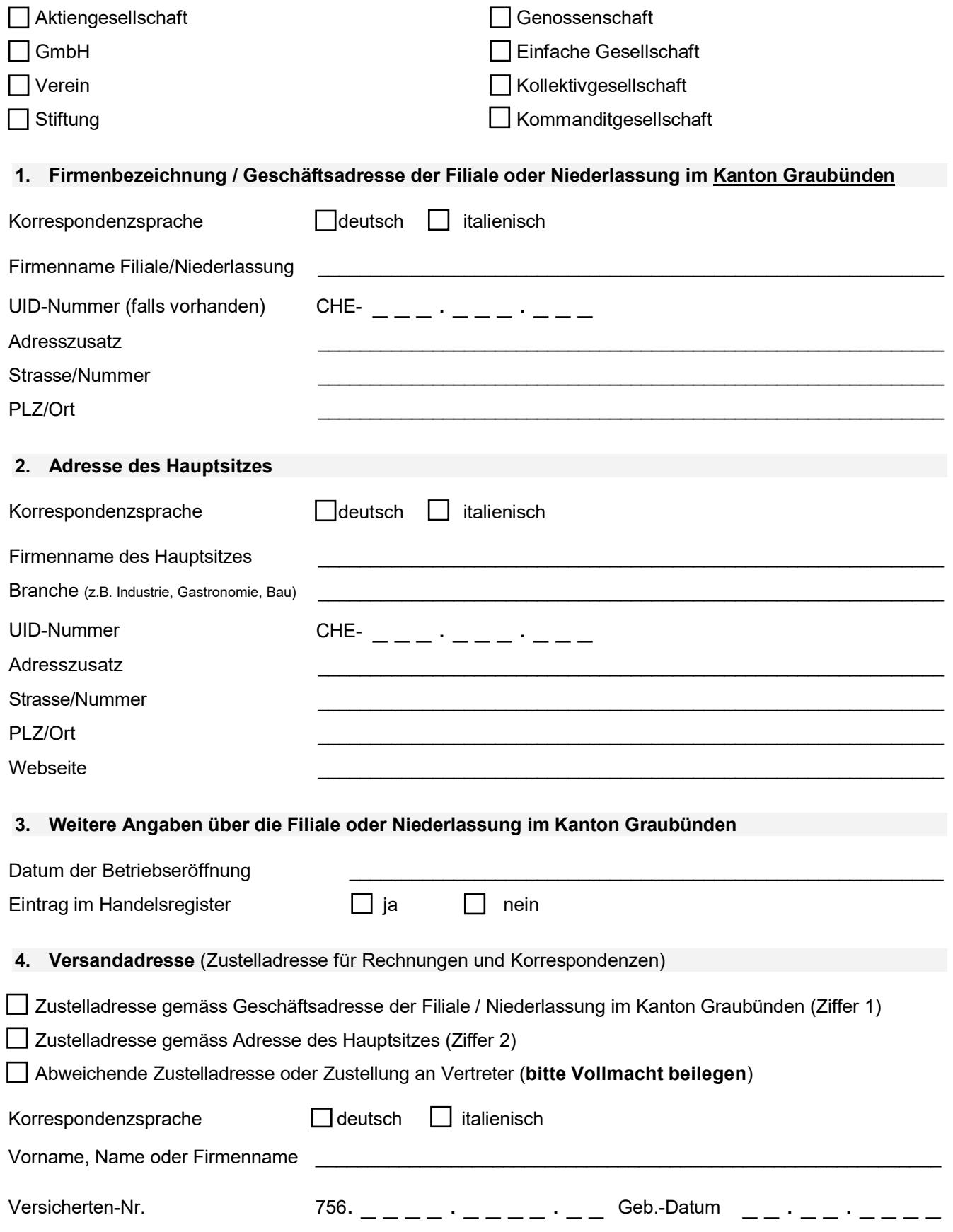

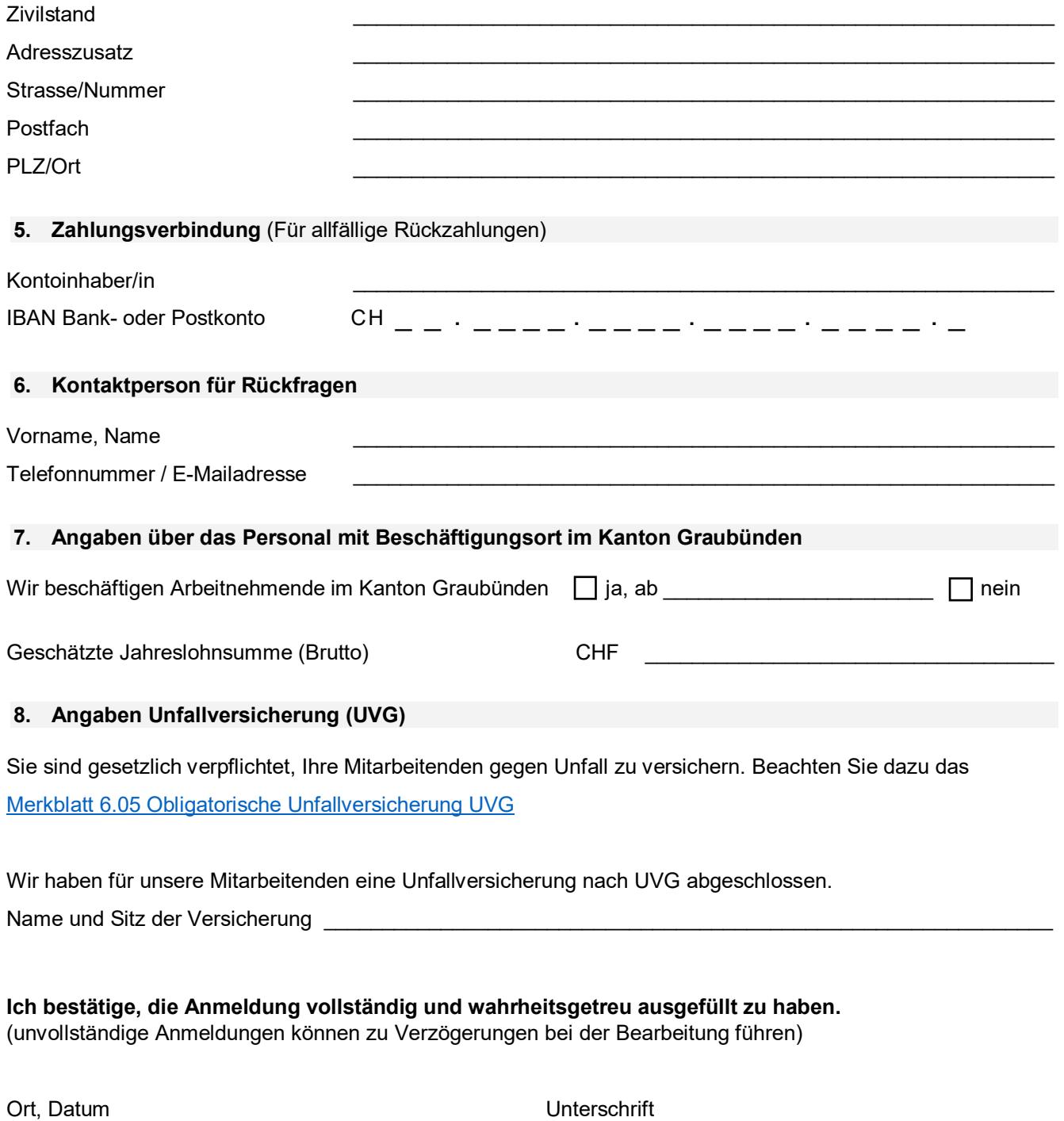

Besuchen Sie unsere <u>[Webseite](http://www.sva.gr.ch/).</u> Sie finden darauf wichtige Informationen, Merkblätter und Anmeldeformulare sowie die gesetzlichen Grundlagen.

\_\_\_\_\_\_\_\_\_\_\_\_\_\_\_\_\_\_\_\_\_\_\_\_\_\_\_\_\_\_\_\_\_\_\_\_\_\_\_\_\_ \_\_\_\_\_\_\_\_\_\_\_\_\_\_\_\_\_\_\_\_\_\_\_\_\_\_\_\_\_\_\_\_\_\_\_\_\_\_\_\_\_\_\_